# **Beiblatt zur Einreichung der Unterlagen eines DVT-Gerätes**

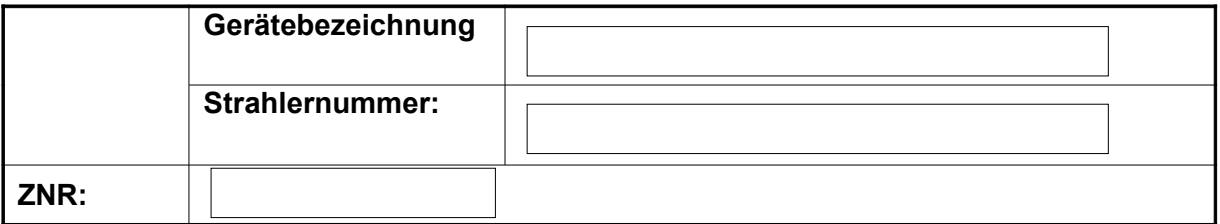

Sehr geehrter Strahlenschutzverantwortlicher,

Sie betreiben in Ihrer Praxis einen Dentalen Volumentomograph (DVT). Diese Spezialröntgengeräte unterliegen ebenfalls der gesetzlich vorgeschriebenen Qualitätssicherung durch die Zahnärztliche Röntgenstelle (§ 130 StrlSchV). Die Qualitätsanforderungen für den Betrieb eines DVT sind in zugehörigen Normen (Abnahmeprüfung DIN 6868-161 sowie Konstanzprüfung DIN 6868-15) geregelt. Bis zum 31.01.2018 mussten auch Bestandsgeräte an die neuen Anforderungen mit einer Teilabnahme nachgerüstet werden.

Um bei Ihrem DVT einen reibungslosen Ablauf der Begutachtung zu gewährleisten, bitten wir Sie folgende Unterlagen bzw. Aufnahmen bereit zu stellen:

## **Checkliste einzureichender Unterlagen/Aufnahmen (nur als Kopie bzw. in digitaler Form):**

### **Einzureichende Unterlagen:**

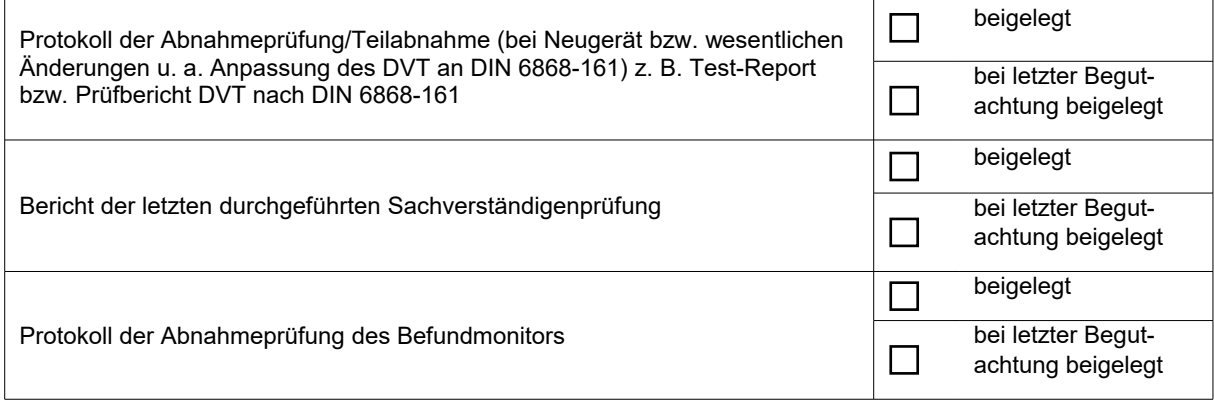

#### **Einzureichende Konstanzprüfungen:**

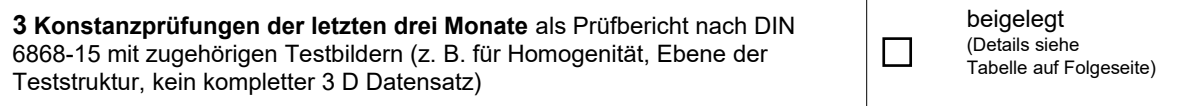

#### **Einzureichende Unterlagen der Patientenaufnahmen:**

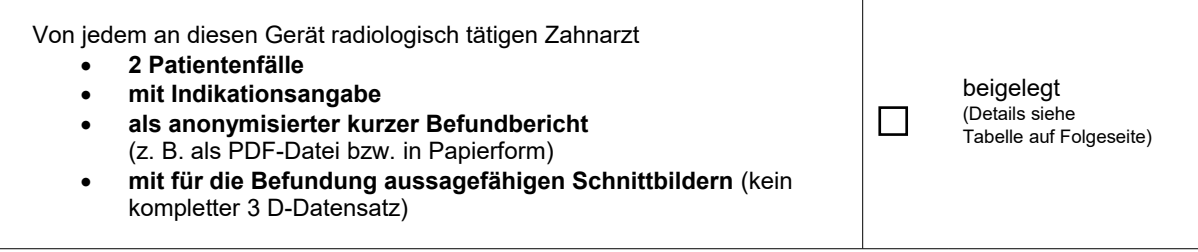

#### **Folgende Unterlagen nicht einreichen (Fragen nur beantworten):**

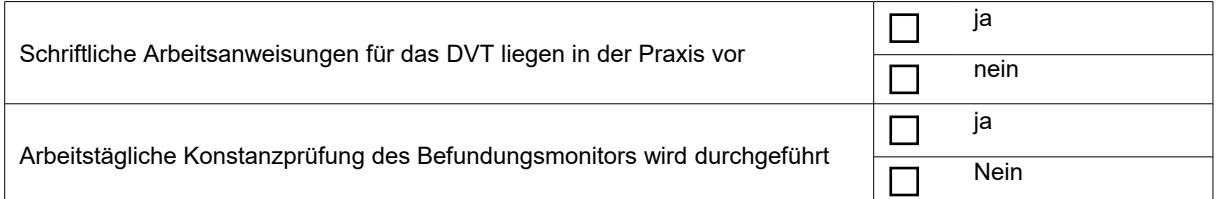

# **Angaben zu den eingereichten Datenträgern bzw. Dateien:**

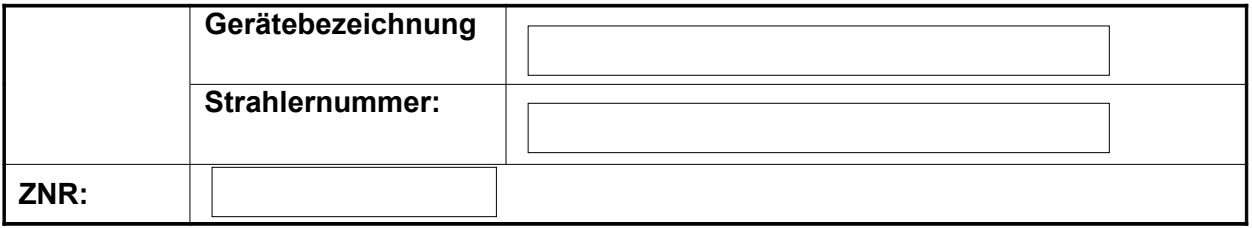

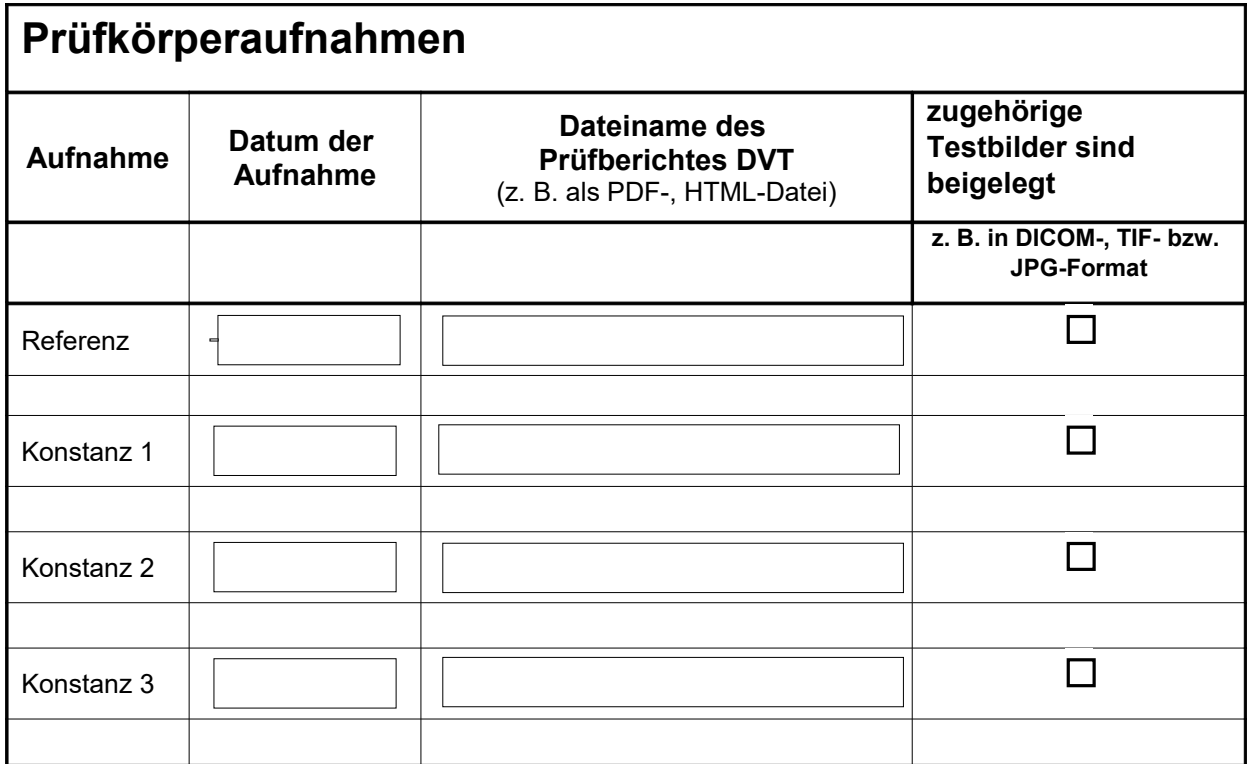

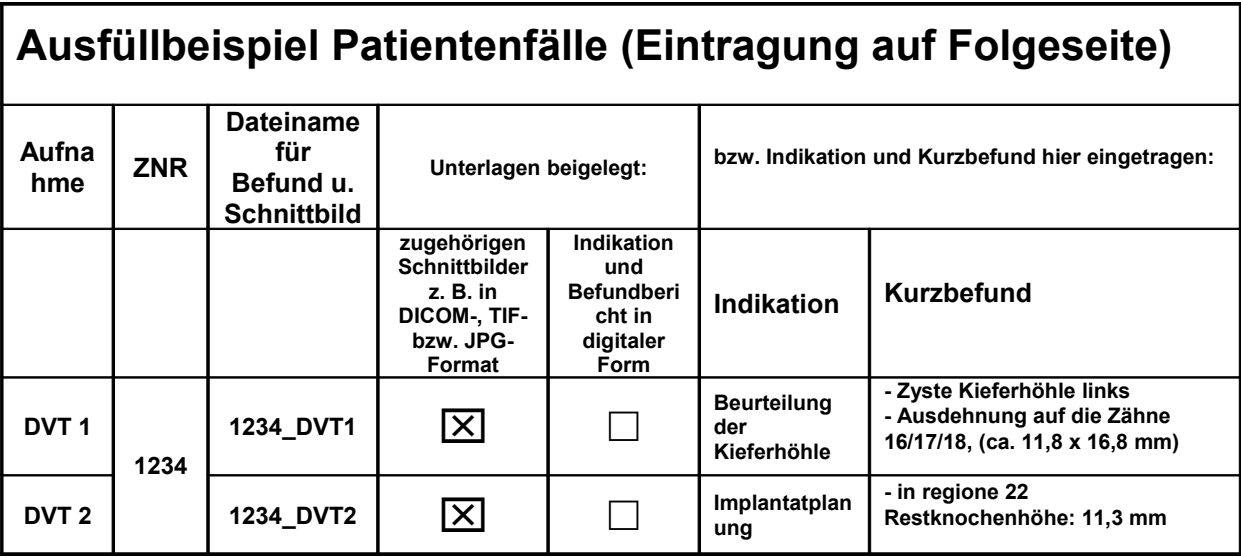

Füllen Sie bitte das nachfolgende Blatt "Patientenfälle" entsprechend dem vorliegenden Ausfüllbeispiel aus. Nutzen in Ihrer Praxis mehr als 4 Zahnärzte das DVT-Gerät, kopieren Sie sich die nachfolgende Seite entsprechend.

Für ein Ausfüllen und Ausdrucken am PC steht das Beiblatt DVT als entsprechendes Formular im Praxishandbuch der LZKS unter:<http://phb.lzk-sachsen.org/formular-7.html>zur Verfügung.

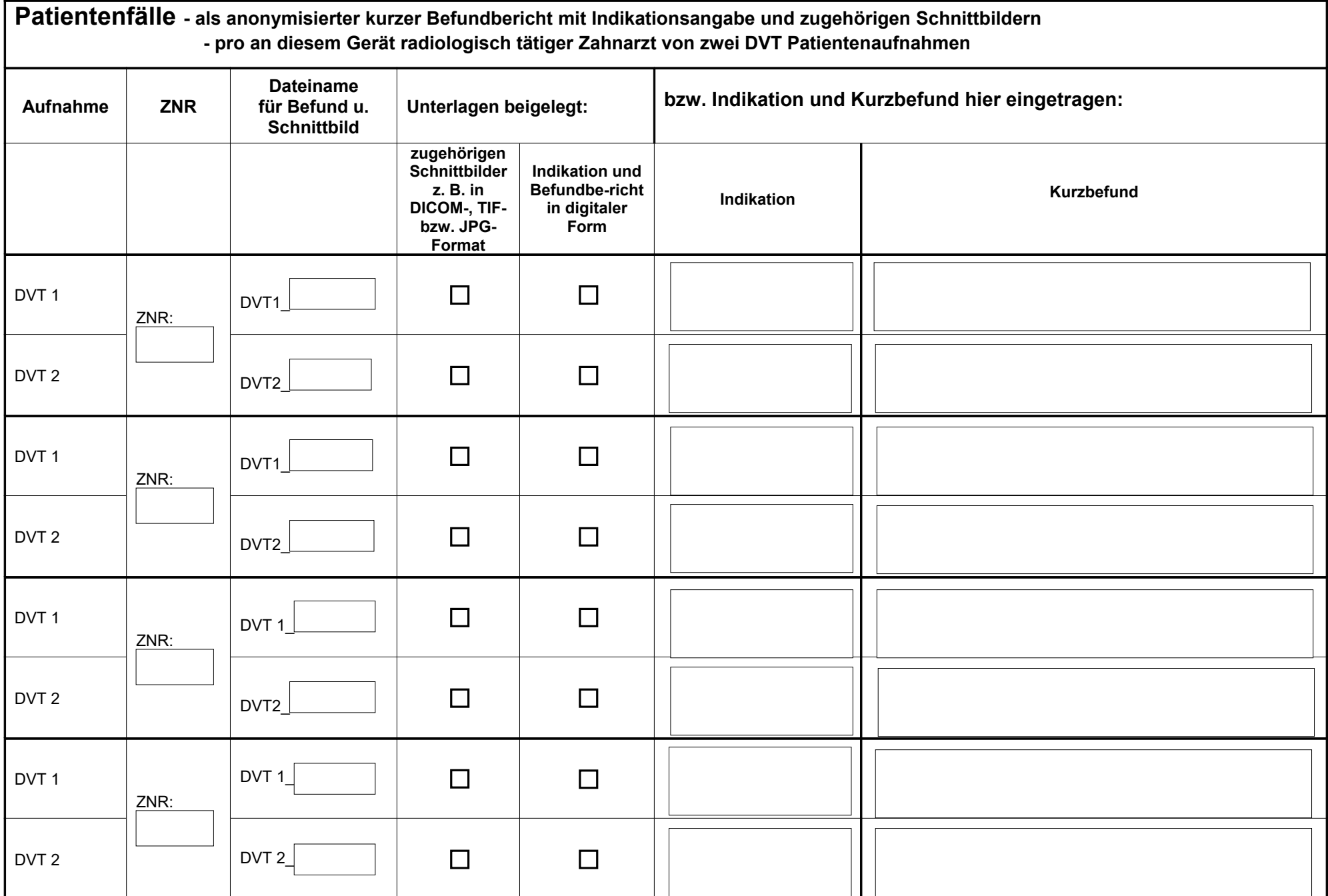